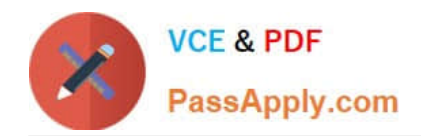

# **SITECORE-10-NET-DEVELOPERQ&As**

### Sitecore 10 .NET Developer

# **Pass Sitecore SITECORE-10-NET-DEVELOPER Exam with 100% Guarantee**

Free Download Real Questions & Answers **PDF** and **VCE** file from:

**https://www.passapply.com/sitecore-10-net-developer.html**

## 100% Passing Guarantee 100% Money Back Assurance

Following Questions and Answers are all new published by Sitecore Official Exam Center

**63 Instant Download After Purchase** 

- **63 100% Money Back Guarantee**
- 365 Days Free Update
- 800,000+ Satisfied Customers

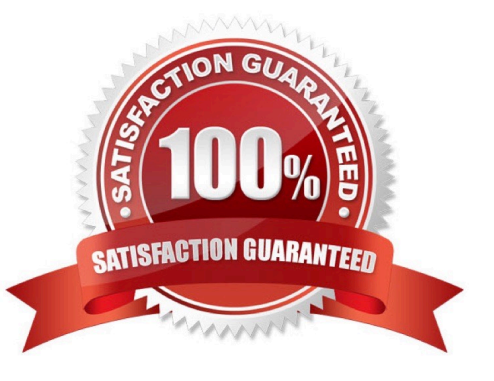

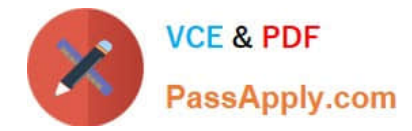

#### **QUESTION 1**

While developing using Sitecore MVC, you modify a file in your Visual Studio project outside of the webroot folder. What can you do to see the changes within the Sitecore installation?

- A. Publish the file using the Sitecore Rocks Publish file command.
- B. Copy the file to the webroot using Visual Studio\\'s Publish command.
- C. Use theSitecore Global Publish to publish everything.
- D. Publish the entire site when you are in the Content Editor.

Correct Answer: B

#### **QUESTION 2**

Prior to the creation of any content items based on templates, you have taken over the creation of data templates from a previous Developer. Based on the design plan, two templates were created, ItemA and ItemB. Both templates have three identical fields: Title, Subtitle, and Description. Based on Sitecore best practices, how would you improve the template design?

A. Set the template for ItemB as a base template for ItemA and set the template for ItemA as the base template for ItemB to ensure proper inheritance.

B. Set both templates to inherit from a new base template with the three duplicated fields, removing the fields from the existing templates.

C. Deletethe templates and start over again with new templates, one for the three duplicated fields and one for all the other fields from ItemA and ItemB.

D. Set the template for ItemB as the base template for ItemA\\'s template and delete the duplicated fields fromItemB\\'s template.

Correct Answer: B

#### **QUESTION 3**

You are setting up a Sitecore instance without the use of SXA and want to accommodate three public-facing websites. Where would you map the correct Home item toits corresponding hostname?

- A. In the /system/settings section of the Master database
- B. In the Sitecore Core database\\'s settings file
- C. In the Internet Information Services website definition settings
- D. In a config patch file located inthe/App\_Config/Include folder

#### Correct Answer: D

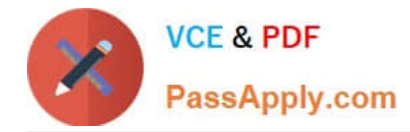

#### **QUESTION 4**

In a non-SXA website, you have created a layout definition item and want to designate the layout as part of the presentation details. According to Sitecore best practices, whereshould you set presentation details?

- A. Standard values
- B. On the individual items
- C. Rendering parameters
- D. Standard template

Correct Answer: A

#### **QUESTION 5**

A company you develop for wants to temporarily change the design for their main page for a company anniversary celebration. Because this will be a specific version of the main page that is published for a specific period, which Sitecore feature enables you to accomplish this change while easily allowing you to revert to the original design?

- A. Final layouts
- B. Shared layouts
- C. Restricted layouts
- D. Versioned layouts
- Correct Answer: D

#### **QUESTION 6**

What do you do if the serialization command is not available when working with the Sitecore CLI?

- A. You need to execute the `dotnet restore\\' command in your command prompt.
- B. You need to install the Sitecore Serialization plugin.
- C. You need to restart your Sitecore instance as this indicates a lost connection.
- D. You need to reinstall your Sitecore Content Serialization tool.

Correct Answer: B

#### **QUESTION 7**

When you want to refer to a specific placeholder in the presentation details, which identifier do you use?

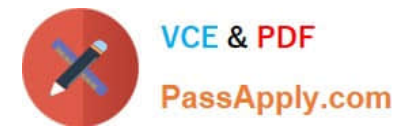

- A. Placeholder ID
- B. Key ID
- C. Placeholder Key
- D. ItemKey
- Correct Answer: C

#### **QUESTION 8**

When you set a Sitecore template field as a multilist type, what should you do next?

- A. Make a multilist field for the template.
- B. Set the field source for the multilist field.
- C. Add the list items to themultilist item.
- D. Create Standard Values for the item.

Correct Answer: B

#### **QUESTION 9**

You are designing a component that will allow users to select acontent item from a specific place within the content tree as the data source. How will you ensure the component is flexible and the user can select a content item upon use?

A. Ensure the insert options for the component are enabled so the Author can change the content item for the component.

B. Ensure the users can create a new component from Experience Editor and configure the Datasource Template field.

C. Ensure the component supports a change to the data source and configure the Datasource Location field.

D. Ensure you add a placeholder within the component so the Experience Editor prompts the user for a content item.

Correct Answer: C

#### **QUESTION 10**

While using the Sitecore Install Assistant (SIA), you encounter the error below:

Based on theinformation provided in the image, what is the most likely reason for this install error?

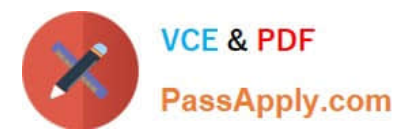

#### **https://www.passapply.com/sitecore-10-net-developer.html** 2024 Latest passapply SITECORE-10-NET-DEVELOPER PDF and VCE

dumps Download

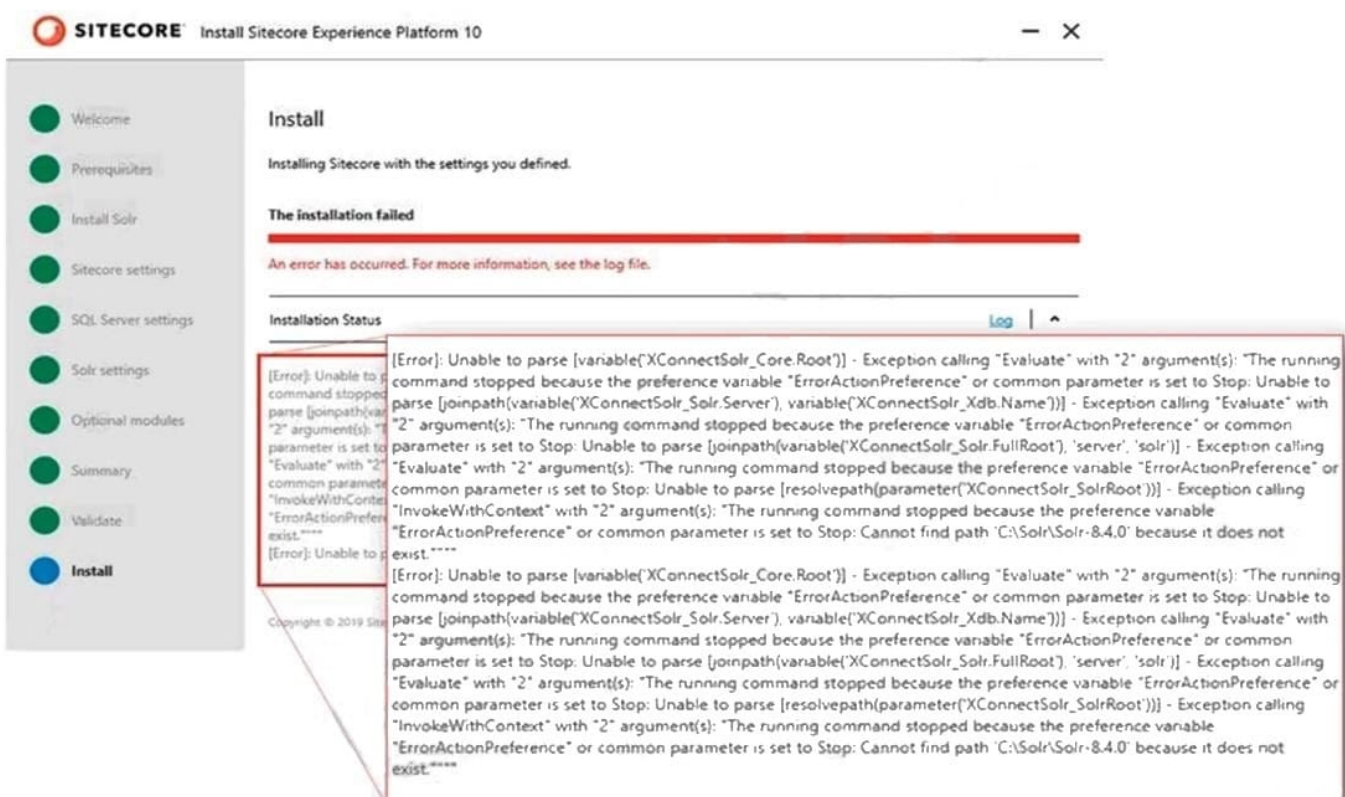

- A. The Sitecore instance username/password were incorrect.
- B. The Solr install path was set incorrectly.
- C. The Solr service was stopped.
- D. The SQL server username/password were incorrect.

Correct Answer: B

Reference:

https://doc.sitecore.net/sitecore\_experience\_platform/82/setting\_up\_and\_maintaining/xdb/c onfiguring\_servers/sitecore\_installation\_assistant

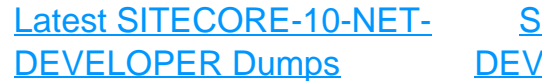

[SITECORE-10-NET-](https://www.passapply.com/sitecore-10-net-developer.html)**ELOPER PDF Dumps** 

[SITECORE-10-NET-](https://www.passapply.com/sitecore-10-net-developer.html)[DEVELOPER VCE Dumps](https://www.passapply.com/sitecore-10-net-developer.html)